## **SCHULSCHIFF DEUTSCHLAND**

**des Deutschen Schulschiff-Verein e.V. (DSV)**

Deutscher Schulschiff-Verein e.V. Barkhausenstraße 4 27568 Bremerhaven

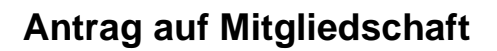

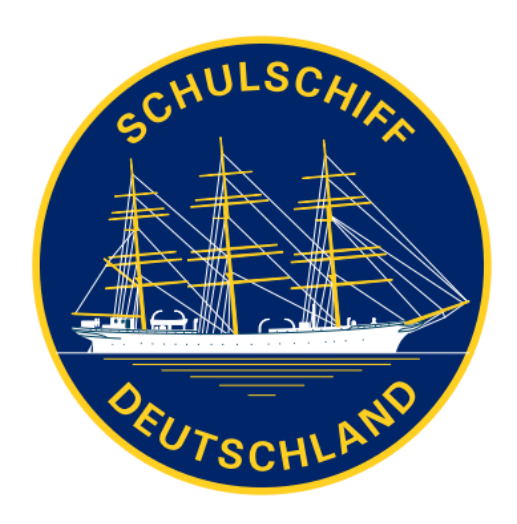

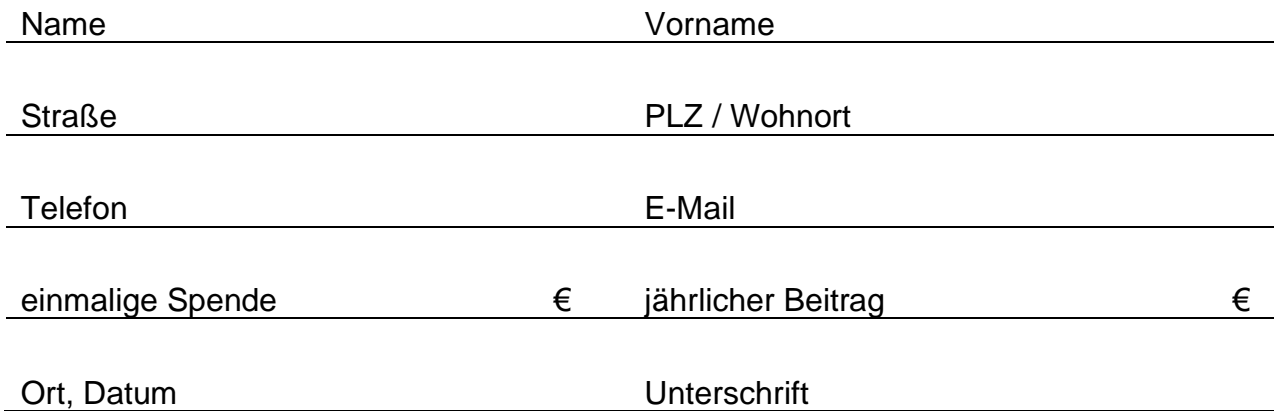

Der Betrag für **persönliche Mitglieder** ist auf mindestens **35,00 €**, für **Firmen** auf mindestens **55,00 €** im Jahr festgesetzt. Die, dem Deutschen Schulschiff-Verein geleisteten Beiträge und Spenden sind nach § 5 Abs. 1 Nr. 9 KStG-Bescheinigung, FA Bremen-Mitte, steuerbegünstigt.

Bei Beträgen bis 100,00 € gilt die Kopie des Überweisungsträgers/Kontoauszugs als Spendennachweis. Für Spenden über 100,00 € übersenden wir auf Wunsch eine Spendenbescheinigung.

## **Einzugsermächtigung**

Hiermit ermächtige ich den Deutschen Schulschiff-Verein, den jährlichen DSV-Mitgliedsbeitrag von meinem Konto per Lastschrift einzuziehen. Diese Einzugsermächtigung kann jederzeit widerrufen werden, eine bereits erfolgte Abbuchung kann innerhalb von 6 Wochen rückgängig gemacht werden.

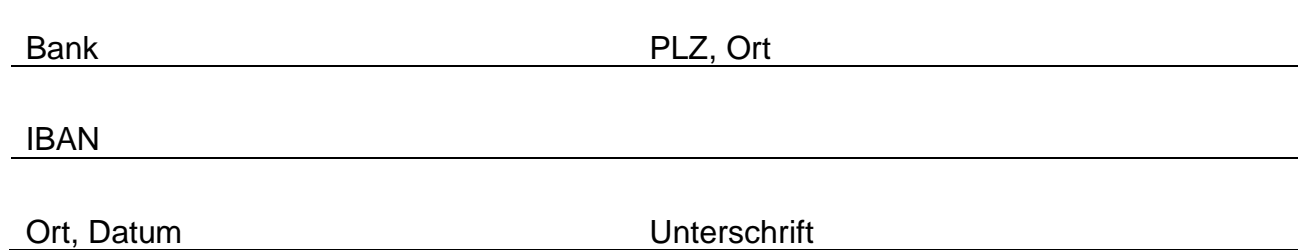